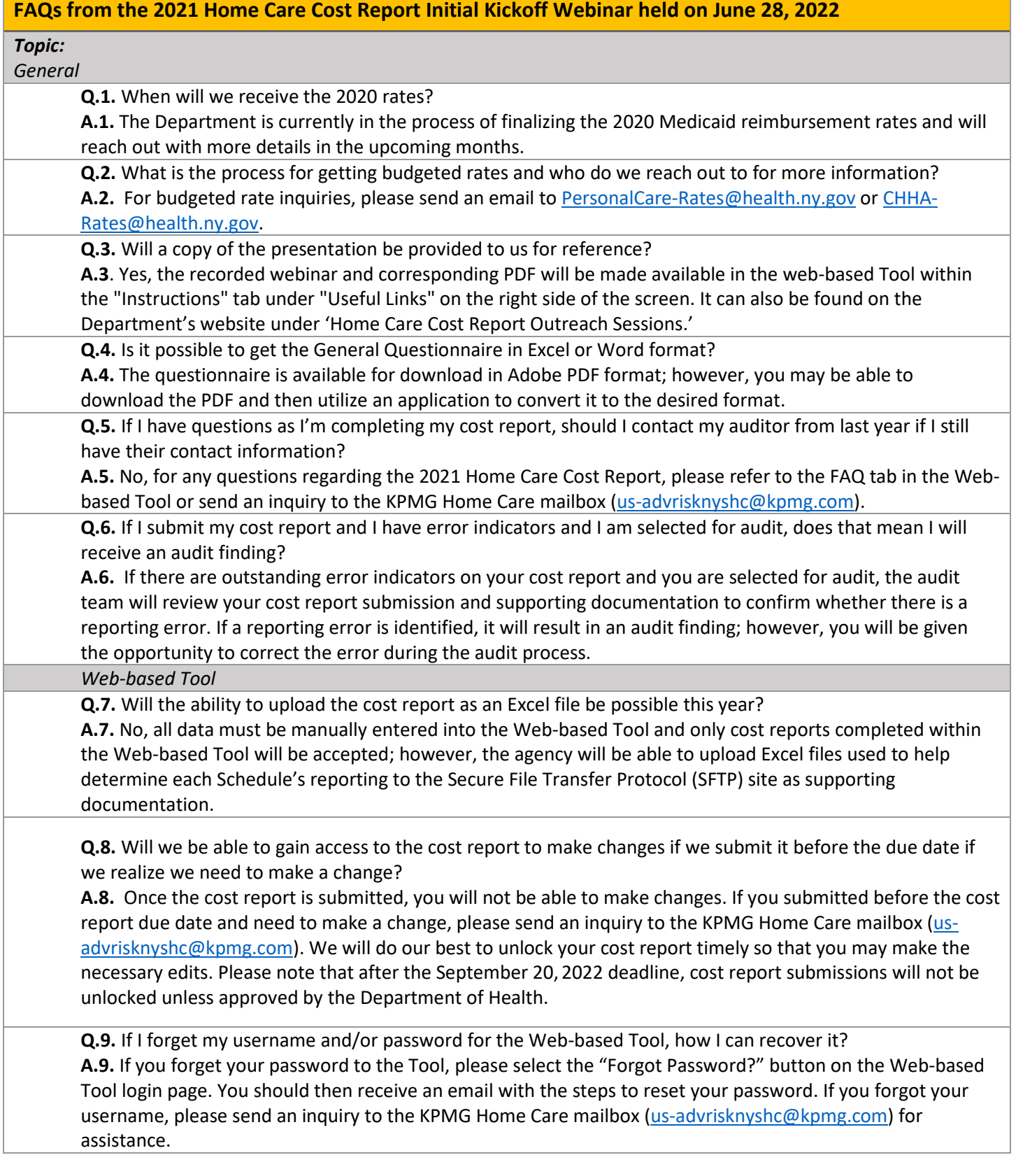

**Q.10.** If I did not fill out the Financial Reconciliation tab in the Web-based Tool during the cost report submission period and I am selected for audit, will I need to complete this tab? **A.10.** Yes, agencies selected for audit will be required to complete the Financial Reconciliation tab. We will include the deadline by which this tab must be completed during the audit. *Cost Reporting* **Q.11.** Should bad debt be reported on Schedule 3? **A.11.** No, bad debt expense should not be reported on Schedule 3 because Schedule 3 requires the reporting of *costs* only. Bad debt should be treated as an offset to revenue on your Financial Statements. As such, bad debt expense should not be reported on Schedule 3, but should be offset to revenue on Schedule 19. **Q.12.** Are there any examples of a proper way to document the allocation methodology? **A.12.** Yes, there are supporting documentation templates available in the web-based Tool within the "Instructions" tab under "Useful Links" on the right side of the screen. In the supporting documentation templates, you will find an "allocation" tab that has an example of allocation calculations and documentation. **Q.13.** How should CHHA Episodic service statistics and revenue be reported? **A.13.** CHHA episodic service statistics (i.e., patients and units of service) should be reported on Schedule 5a.2 of the cost report. Revenue received from the provision of CHHA episodic services should be reported under the Home Care service revenue section of Schedule 19, under the appropriate payor source row. **Q.14.** Should "CARE Act" revenue be reported in row 007 'Other Government Programs' on Schedule 19? **A.14.** Yes, "CARE Act" revenue can be reported within the 'Other Government Programs' row 007 on Schedule 19. **Q.15.** If I am not sure how much I received in Workers' Recruitment and Retention (WR&R) revenue in the given cost report year, can I estimate it? If yes, how can I estimate it? **A.15.** Yes, if you are not able to identify your WR&R rate add-on revenue, you may use the WR&R estimation approach provided by the Department to estimate your WR&R revenue as summarized below: 1. Assume that the WR&R rate add-on percentage in 2021 was 4.56% of your agency's Medicaid reimbursement rate. 2. Divide the reimbursement rate (dollar value) by 1.0456. Then, subtract that value from the reimbursement rate (dollar value) to arrive at the WR&R rate add-on dollar value. 3. Multiply the WR&R add-on dollar value by the units of service provided in 2021 to arrive at the total WR&R revenue dollar amount for the year. 4. If your agency provides multiple services (e.g., PC Level I and Nursing Supervision), then you will need to complete these steps for each service type and sum the total WR&R revenue dollar amounts. Please note that this approach is also detailed on pages 7-8 of the Home Care Cost Report Instructions, along with an example, available under the "Useful Links" section of the Instructions tab in the web-based Tool. It can also be found on the Department's website under 'Home Care Cost Report Materials.'